/home/asherstnev/Projects /Java.projects/jabaws/secure -git/develop/binaries/src/ViennaRNA /H/energy\_const.h

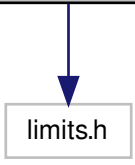